# **Brillenaufträge | Auswertungen**

Die Funktion wird genutzt, um Brillenpässe zu mehreren Brillenaufträgen gesammelt zu drucken. Anhand von Start- und Enddatum oder Kundennamen kann gezielt nach Brillenaufträgen gesucht werden.

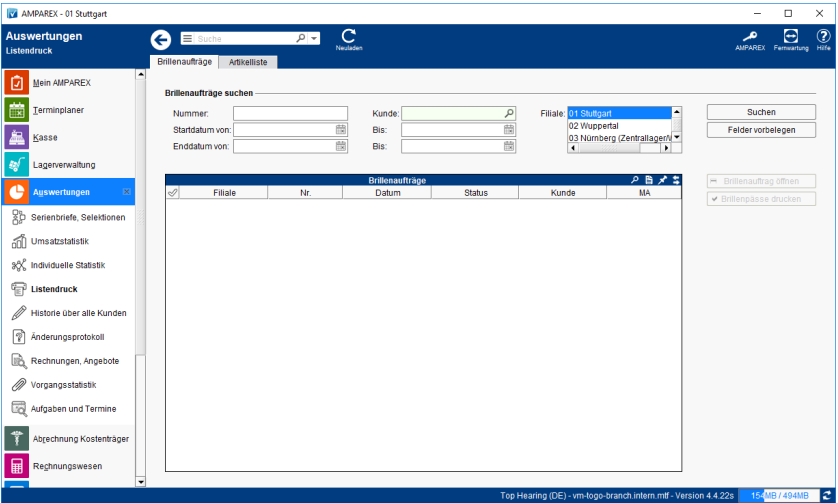

## Maskenbeschreibung

#### **Brillenaufträge suchen**

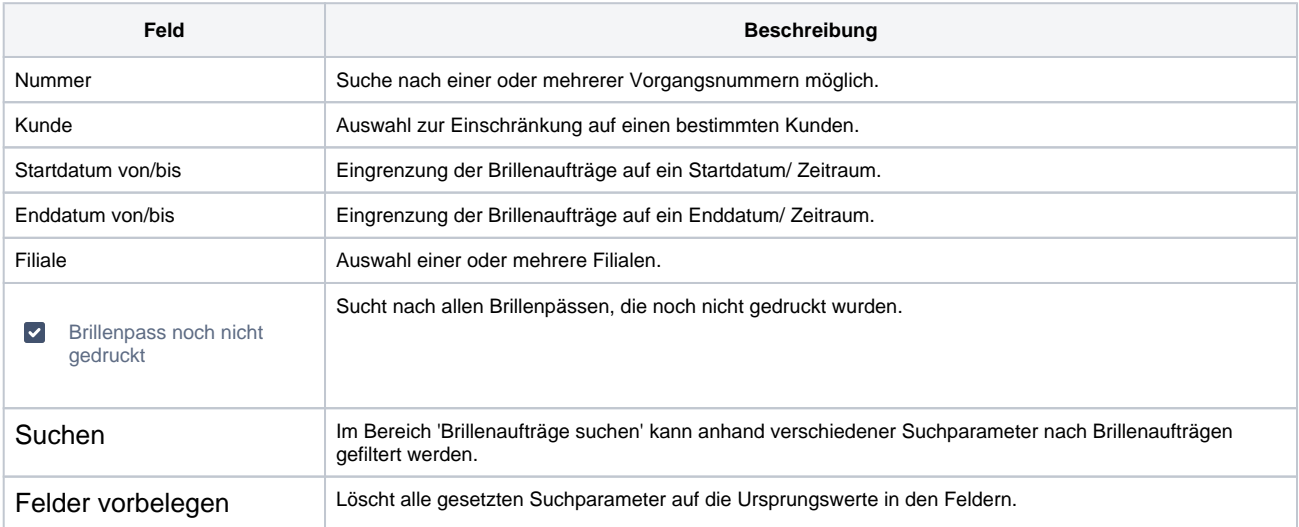

### **Tabelle 'Brillenaufträge'**

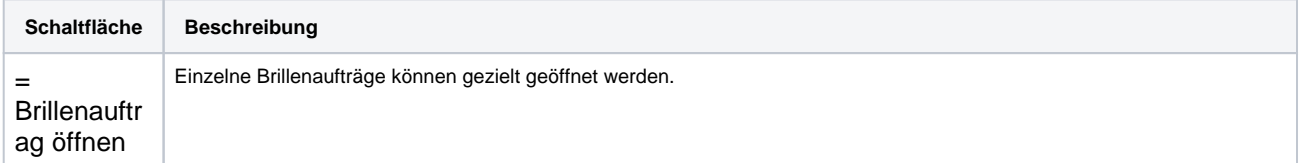

# **Brillenaufträge | Auswertungen**

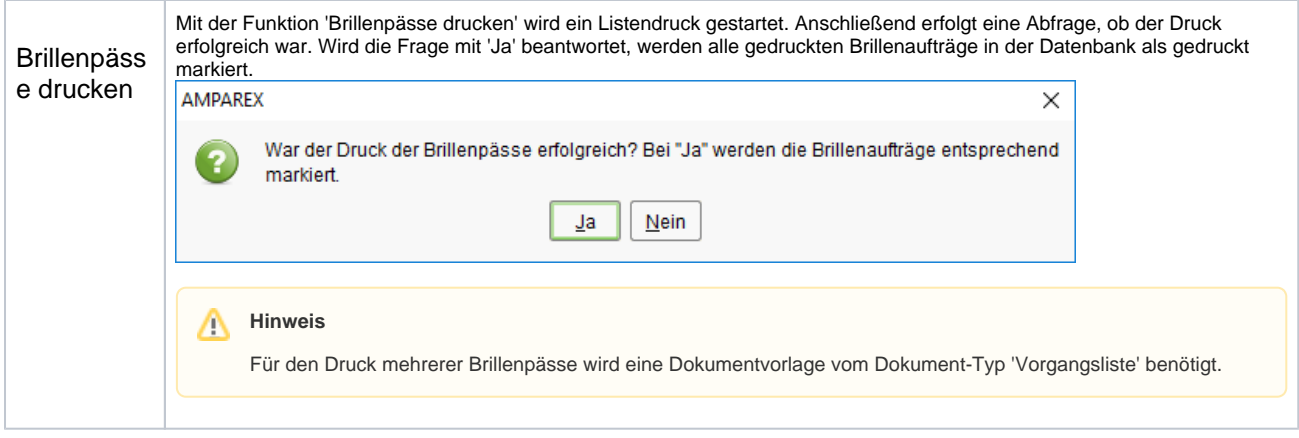